## CICADA & TAG Heuer Elite3

## Connection Manual

1. Connecting the software

Go to the "Broadcasting settings" page of Elite3, Enable all the options in this dialog.

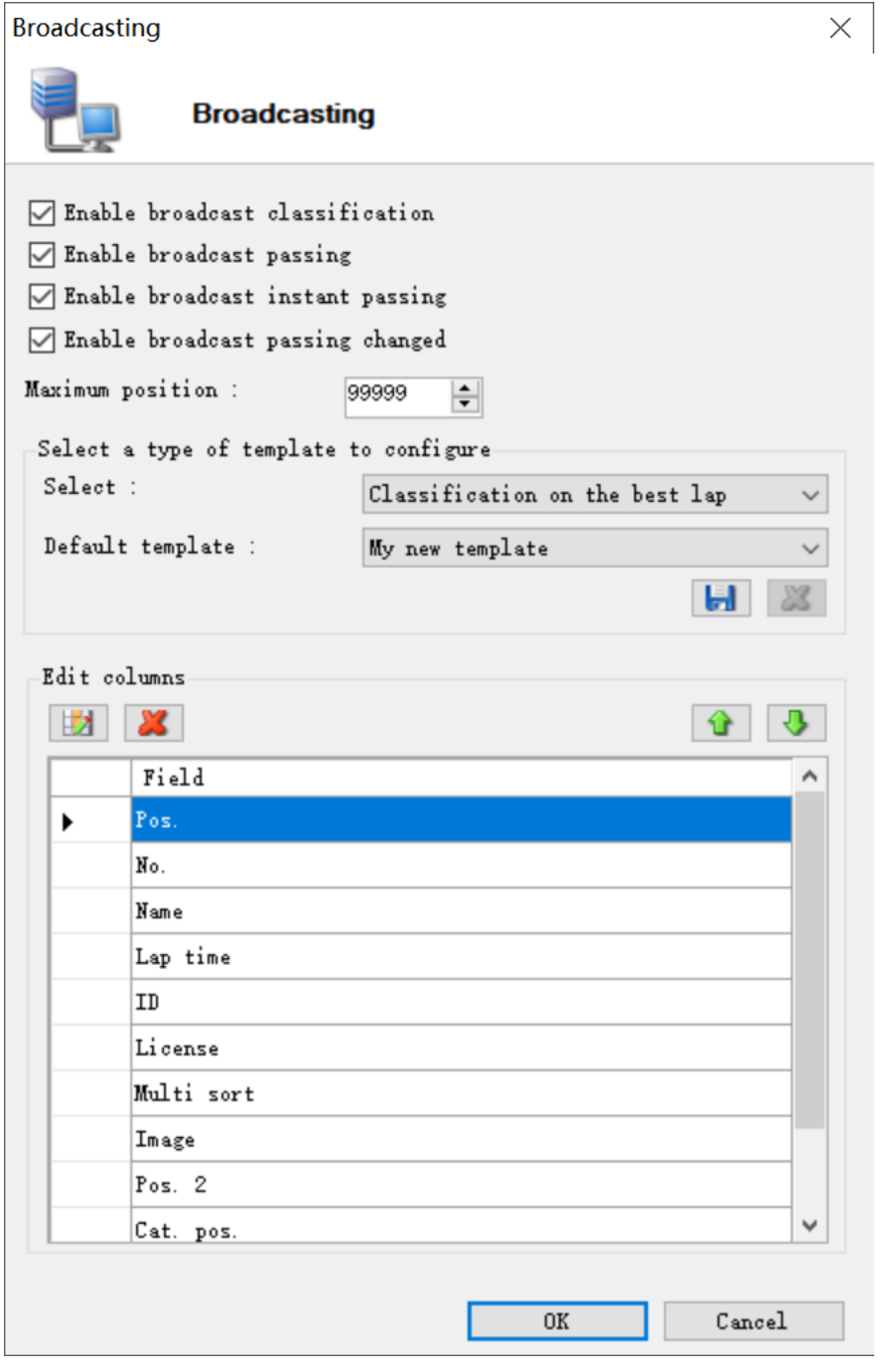

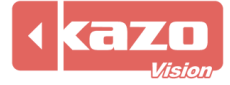

Then click the "Edit columns" button, and select all the columns in it (so we can make sure all data will be send out).

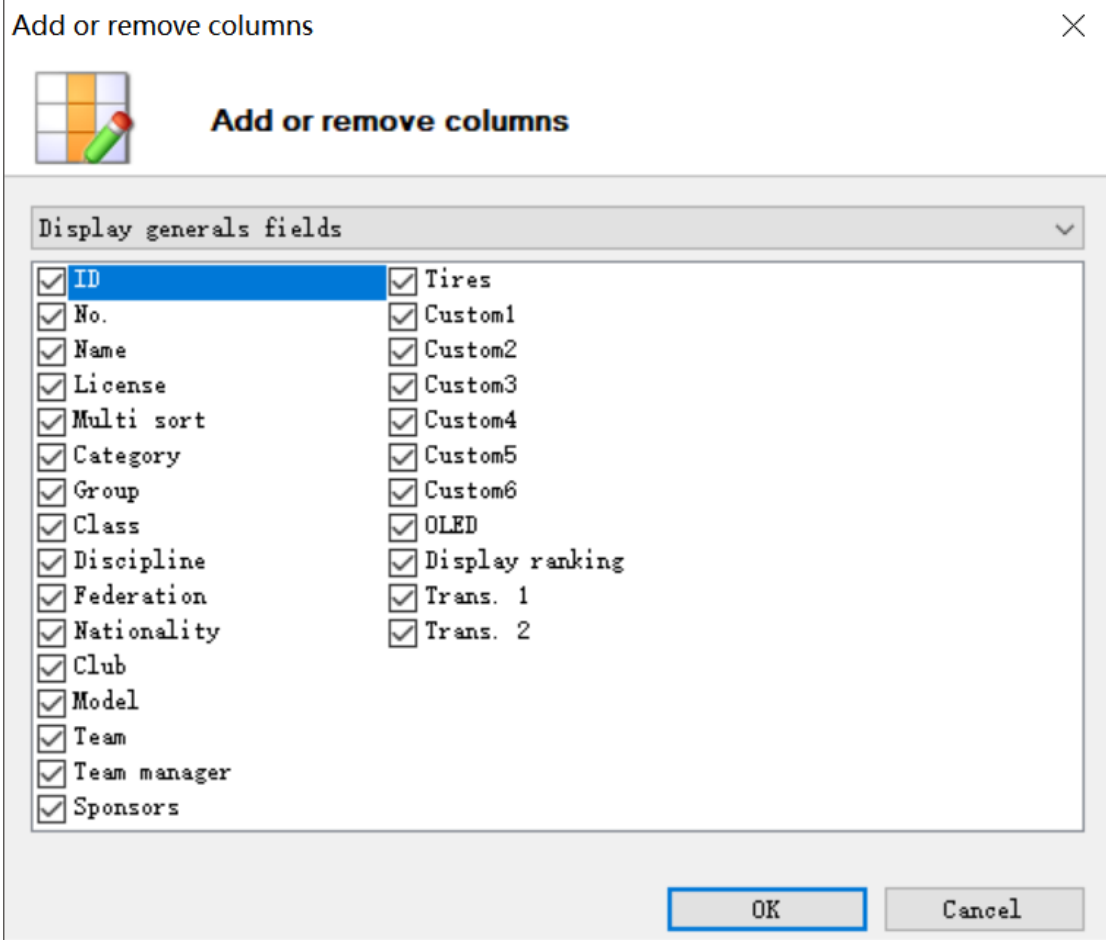

Press the "Save" button to save the changes.

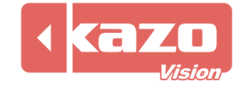

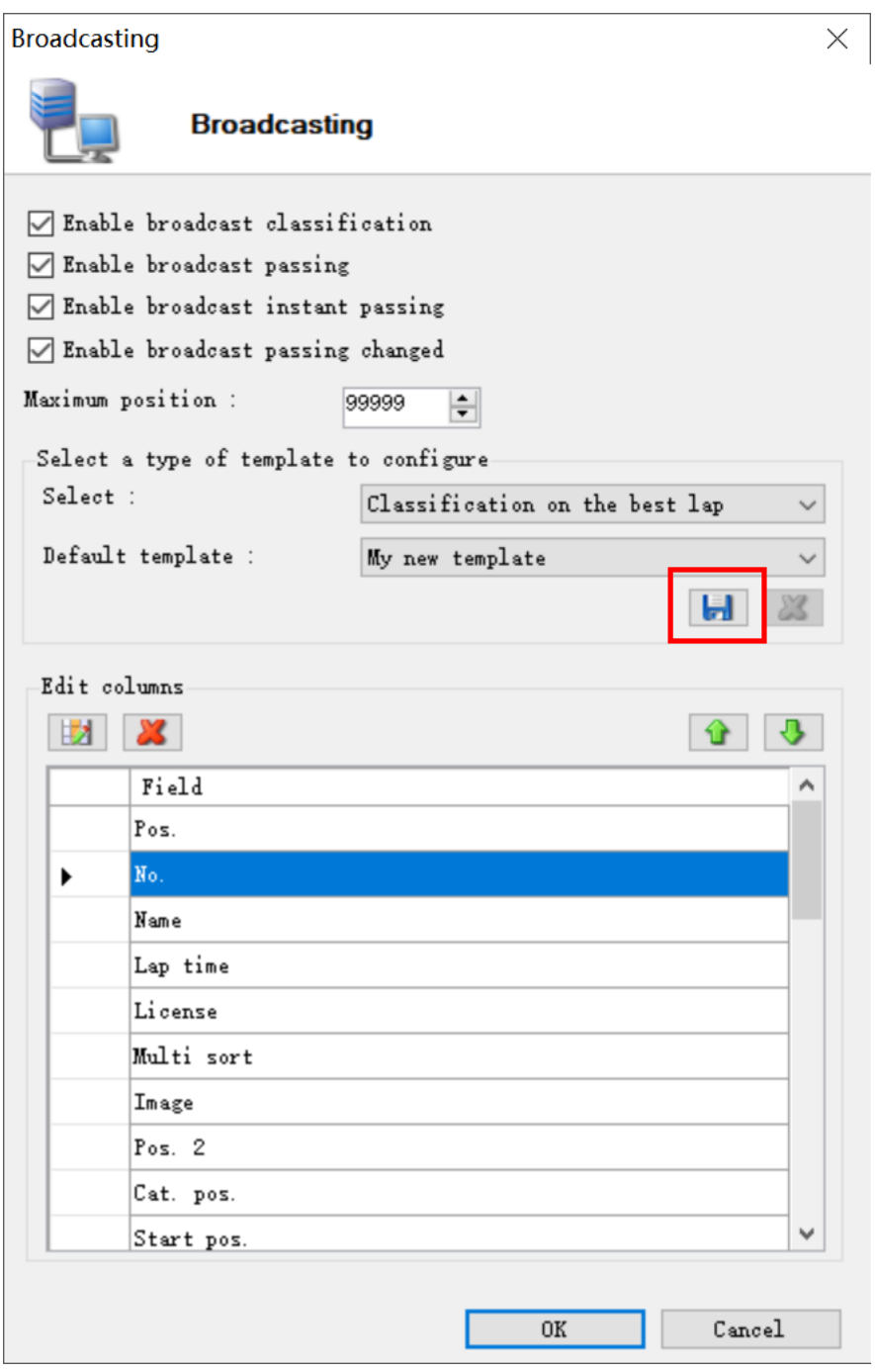

Setup TAG Heuer Elite network port in CICADA. The default is 14000.

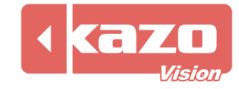

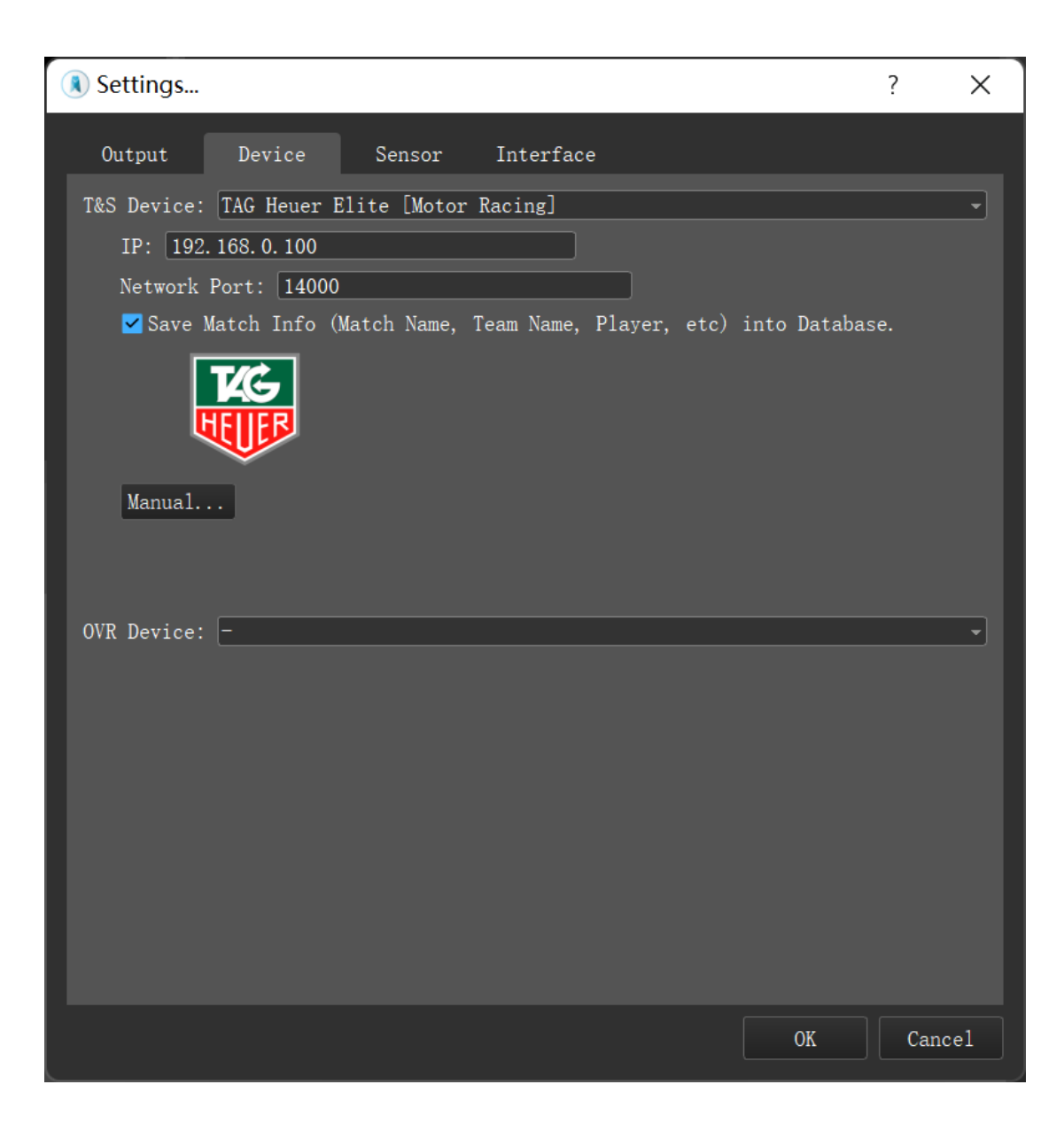

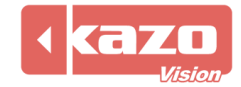

| <b>Name</b>                                                 | <b>Description</b>                               |
|-------------------------------------------------------------|--------------------------------------------------|
| Match:Name                                                  | Match name.                                      |
| Match:Event                                                 | Race name.                                       |
| Match:TotalLaps                                             | Total laps to go                                 |
| Match:FinishedLaps                                          | <b>Finished laps</b>                             |
| Match:LapsToGo                                              | Laps to go                                       |
| Match:RaceTime                                              | <b>Elapsed time</b>                              |
| Match:TimeToGo                                              | Remain time                                      |
| Match:Flag                                                  | Race Flag                                        |
| <b>Realtime Position</b>                                    |                                                  |
| Car[N]:Position                                             | Position of the Car[N].                          |
| Car[N]:Number                                               | Number of the Car[N].                            |
| Car[N]:AthleteName                                          | Player name of the Car[N].                       |
| Car[N]:TeamName                                             | Team name of the Car[N].                         |
| Car[N]:TeamLogo                                             | Team logo of the Car[N].                         |
| Car[N]:Class                                                | Class name of the Car[N].                        |
| Car[N]:Laps                                                 | Laps of the Car[N].                              |
| Car[N]:RaceTime                                             | Race time of the Car[N].                         |
| Car[N]:BestLap                                              | The lap which the best lap time occurs in of the |
|                                                             | Car[N].                                          |
| Car[N]:BestLapTime                                          | Best lap time of the Car[N].                     |
| Car[N]:LastLapTime                                          | Last lap time of the Car[N].                     |
| Car[N]:Interval                                             | Time interval to the top car of the Car[N].      |
| Car[N]:Gap                                                  | Time gap to the previous car of the Car[N].      |
| Best Lap Car (The car who has the best lap time)            |                                                  |
| BestLapCar:Number                                           |                                                  |
| BestLapCar:AthleteName                                      |                                                  |
| BestLapCar:TeamName                                         |                                                  |
| BestLapCar:LeaderName                                       |                                                  |
| BestLapCar:Class                                            |                                                  |
| BestLapCar:Laps                                             |                                                  |
| BestLapCar:RaceTime                                         |                                                  |
| BestLapCar:BestLap                                          |                                                  |
| BestLapCar:BestLapTime                                      |                                                  |
| BestLapCar:Position                                         |                                                  |
| Selected Car (The car be selected from the operation panel) |                                                  |

2. The following variables was supported

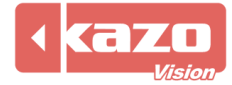

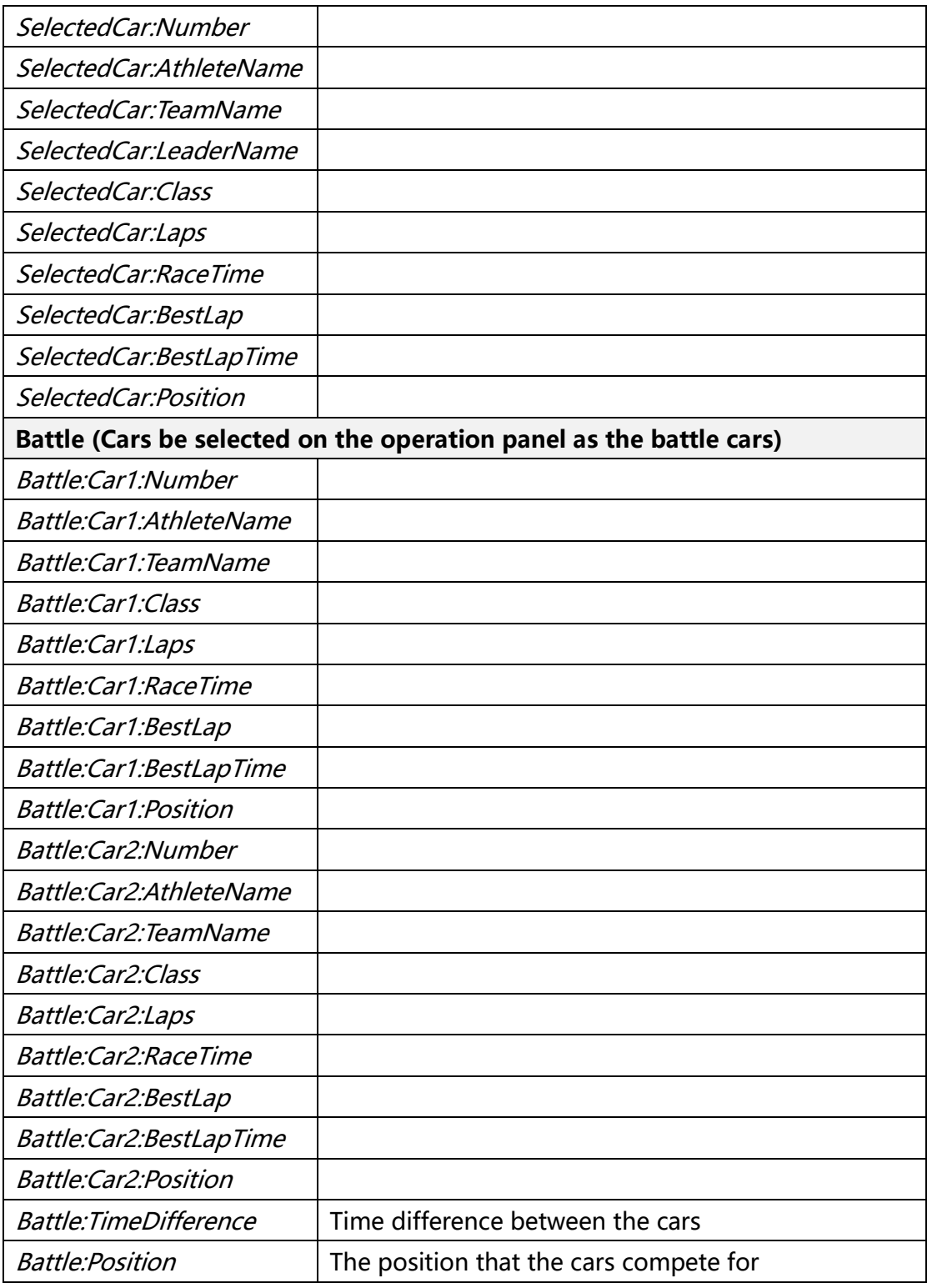

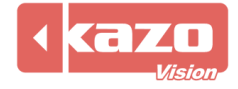